## External Parts of a Computer | Cut & Paste Teacher:

Date:

Cut and paste each image next to the correct vocabulary word.

| Word     | Image |
|----------|-------|
| Computer |       |
| Monitor  |       |
| Keyboard |       |
| Mouse    |       |

| External Parts of a Computer   Cut & Paste                   | Name:    |
|--------------------------------------------------------------|----------|
|                                                              | Teacher: |
|                                                              | Date:    |
| ut and paste each image next to the correct vocabulary word. | Date.    |

| Word       | lmage |
|------------|-------|
| Speaker    |       |
| Headphones |       |
| Tablet     |       |

## **External Parts of a Computer | Cut & Paste**

| Name:    |
|----------|
|          |
| Teacher: |

Date:

Cut and paste each image next to the correct vocabulary word.

## **Images**

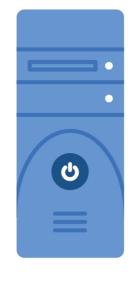

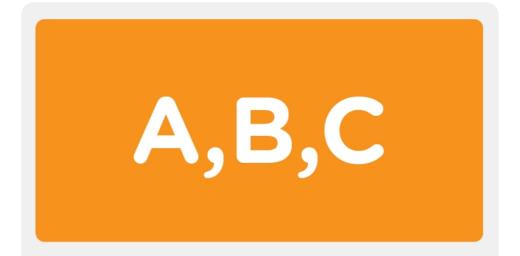

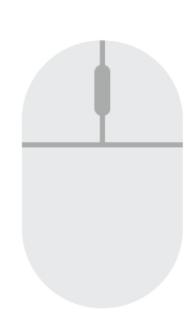

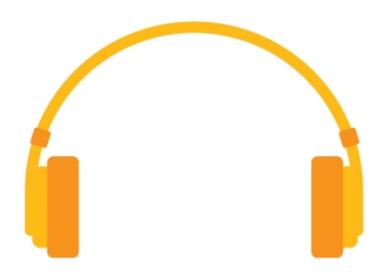

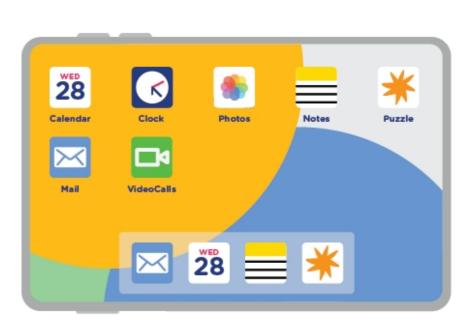

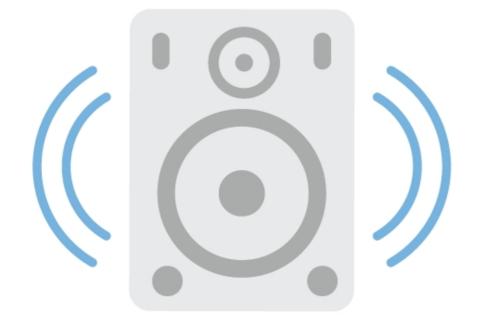

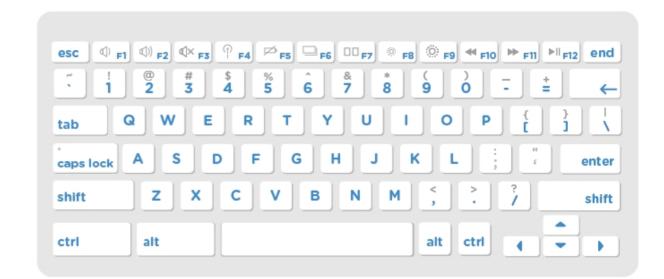